## Package 'ambient'

March 21, 2020

<span id="page-0-0"></span>Type Package

Title A Generator of Multidimensional Noise

Version 1.0.0

Maintainer Thomas Lin Pedersen <thomasp85@gmail.com>

Description Generation of natural looking noise has many application within simulation, procedural generation, and art, to name a few. The 'ambient' package provides an interface to the 'FastNoise' C++ library and allows for efficient generation of perlin, simplex, worley, cubic, value, and white noise with optional pertubation in either 2, 3, or 4 (in case of simplex and white noise) dimensions.

License MIT + file LICENSE

Encoding UTF-8

SystemRequirements C++11

LazyData true

**Imports** Rcpp  $(>= 0.12.18)$ , rlang, grDevices, graphics

LinkingTo Rcpp

RoxygenNote 7.1.0

URL <https://ambient.data-imaginist.com>,

<https://github.com/thomasp85/ambient>

BugReports <https://github.com/thomasp85/ambient/issues>

NeedsCompilation yes

Author Thomas Lin Pedersen [cre, aut] (<https://orcid.org/0000-0002-5147-4711>), Jordan Peck [aut] (Developer of FastNoise)

Repository CRAN

Date/Publication 2020-03-21 17:50:12 UTC

### <span id="page-1-0"></span>R topics documented:

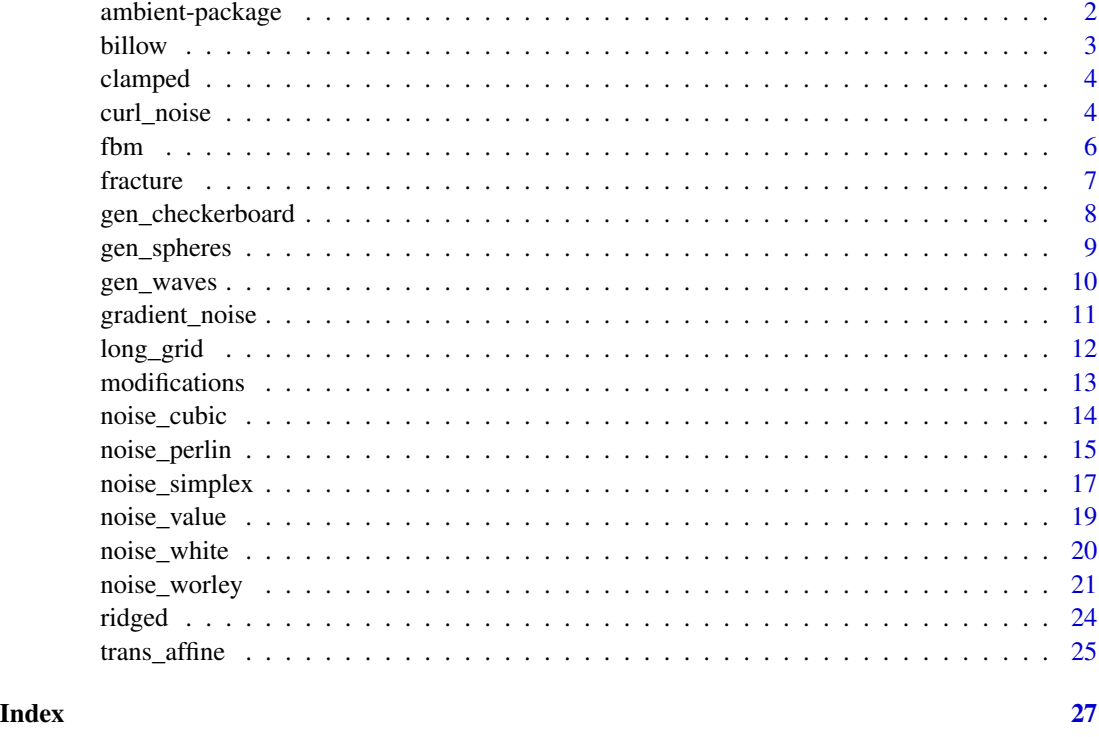

ambient-package *ambient: A Generator of Multidimensional Noise*

#### Description

Generation of natural looking noise has many application within simulation, procedural generation, and art, to name a few. The 'ambient' package provides an interface to the 'FastNoise' C++ library and allows for efficient generation of perlin, simplex, worley, cubic, value, and white noise with optional pertubation in either 2, 3, or 4 (in case of simplex and white noise) dimensions.

#### Author(s)

Maintainer: Thomas Lin Pedersen <thomasp85@gmail.com> [\(ORCID\)](https://orcid.org/0000-0002-5147-4711)

Authors:

• Jordan Peck (Developer of FastNoise)

#### References

<https://github.com/Auburns/FastNoise>

#### <span id="page-2-0"></span>billow 3

#### See Also

Useful links:

- <https://ambient.data-imaginist.com>
- <https://github.com/thomasp85/ambient>
- Report bugs at <https://github.com/thomasp85/ambient/issues>

<span id="page-2-1"></span>billow *Billow (cloud-like, lumpy) fractal*

#### Description

The billow fractal is a slight modification of the [fbm\(\)](#page-5-1) fractal. Before adding the new layer onto the last, the new layer is modified by taking the absolute value, multiplying by 2, and subtracting one. The result is that the new value will not contain negative values and so will always add on top of the old values. This function is intended to be used in conjunction with [fracture\(\)](#page-6-1)

#### Usage

billow(base, new, strength, ...)

#### Arguments

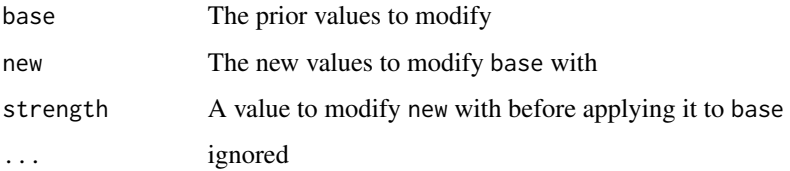

#### See Also

Other Fractal functions: [clamped\(](#page-3-1)), [fbm\(](#page-5-1)), [ridged\(](#page-23-1))

```
grid < - long_grid(seq(1, 10, length.out = 1000), seq(1, 10, length.out = 1000))
grid$simplex <- fracture(gen_simplex, billow, octaves = 8, x = grid$x,
                        y = grid$y)
plot(grid, simplex)
```
<span id="page-3-1"></span><span id="page-3-0"></span>

This fractal is a slight variation of [fbm\(\)](#page-5-1) fractal. Before adding the new octave to the cumulated values it will clamp it between a minimum and maximum value. This function is intended to be used in conjunction with [fracture\(\)](#page-6-1)

#### Usage

clamped(base, new, strength, min =  $0$ , max = Inf, ...)

#### Arguments

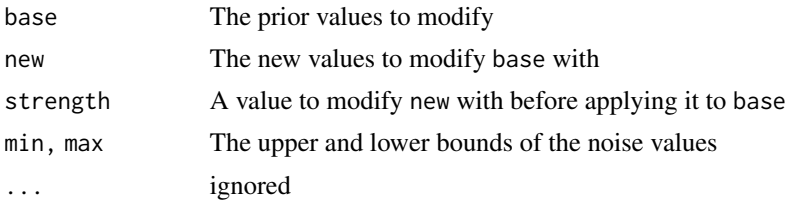

#### See Also

Other Fractal functions: [billow\(](#page-2-1)), [fbm\(](#page-5-1)), [ridged\(](#page-23-1))

#### Examples

```
grid \le long_grid(seq(1, 10, length.out = 1000), seq(1, 10, length.out = 1000))
grid$simplex <- fracture(gen_simplex, clamped, octaves = 8, x = grid$x,
                         y = \text{grid}\plot(grid, simplex)
```
<span id="page-3-2"></span>curl\_noise *Generate curl noise*

#### Description

One of the use cases for fractal noise is to simulate natural phenomena. perlin/simplex noise are e.g. often used to create flow fields, but this can be problematic as they are not divergence-free (particles will concentrate at sinks/gutters in the field). An approach to avoid this is to take the curl of a field instead. The curl operator is ensured to produce divergence-free output, when supplied with continuous fields such as those generated by simplex and perlin noise. The end result is a field that is incompressible, thus modelling fluid dynamics quite well.

#### <span id="page-4-0"></span>curl\_noise 5

#### Usage

```
curl_noise(
 generator,
 x,
 y,
 z = NULL,...,
 seed = NULL,
 delta = NULL,
 mod = NULL
)
```
#### Arguments

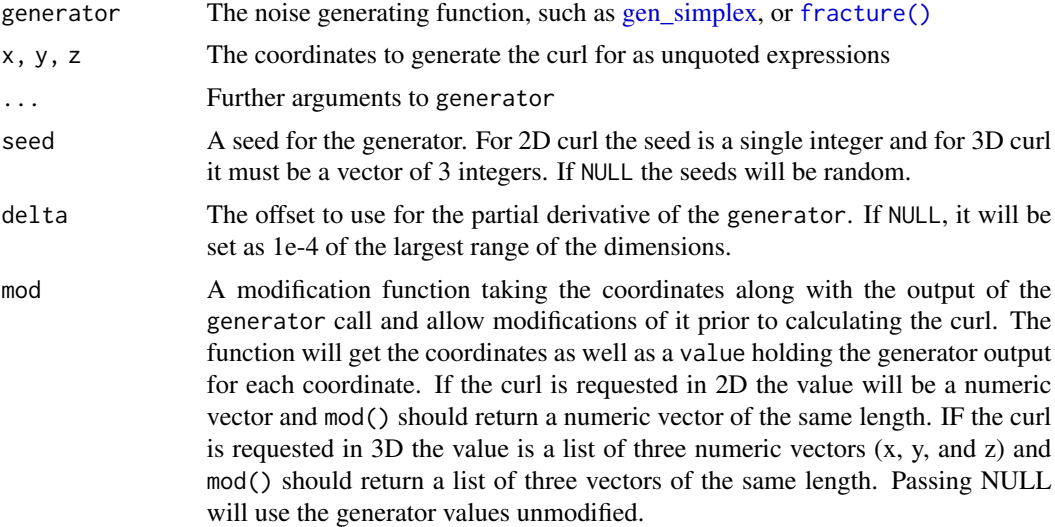

#### References

Bridson, Robert. Hourihan, Jim. Nordenstam, Marcus (2007). *Curl-noise for procedural fluid flow*. ACM Transactions on Graphics 26(3): 46. doi:10.1145/1275808.1276435.

#### See Also

Other derived values: [gradient\\_noise\(](#page-10-1))

```
grid <- long\_grid(seq(0, 1, 1 = 100), seq(0, 1, 1 = 100))# Use one of the generators
grid$curl <- curl_noise(gen_simplex, x = grid$x, y = grid$y)
plot(grid$x, grid$y, type = 'n')
segments(grid$x, grid$y, grid$x + grid$curl$x / 100, grid$y + grid$curl$y / 100)
```

```
# If the curl of fractal noise is needed, pass in `fracture` instead
grid$curl <- curl_noise(fracture, x = grid$x, y = grid$y, noise = gen_simplex,
                        fractal = fbm, octaves = 4)plot(grid$x, grid$y, type = 'n')
segments(grid$x, grid$y, grid$x + grid$curl$x / 500, grid$y + grid$curl$y / 500)
```
#### <span id="page-5-1"></span>fbm *Fractional Brownian Motion fractal*

#### Description

This is the archetypal fractal used when generating perlin noise. It works simply by adding successive values together to create a final value. As the succesive values are often calculated at increasing frequencies and the strength is often decreasing, it will create the impression of ever-smaller details as you zoom in. This function is intended to be used in conjunction with [fracture\(\)](#page-6-1)

#### Usage

fbm(base, new, strength, ...)

#### **Arguments**

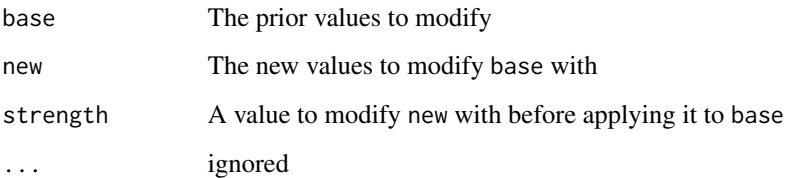

#### See Also

Other Fractal functions: [billow\(](#page-2-1)), [clamped\(](#page-3-1)), [ridged\(](#page-23-1))

#### Examples

grid  $\le$  long\_grid(seq(1, 10, length.out = 1000), seq(1, 10, length.out = 1000))

```
grid$simplex <- fracture(gen_simplex, fbm, octaves = 8, x = grid$x, y = grid$y)
plot(grid, simplex)
```
<span id="page-6-1"></span><span id="page-6-0"></span>

This function allows you to create fractals of a given noise or pattern generator by calculating it repeatedly at changing frequency and combining the results based on a fractal function.

#### Usage

```
fracture(
  noise,
  fractal,
  octaves,
  gain = \sim./2,
  frequency = \sim. * 2,
  seed = NULL,
  ...,
  fractal_args = list(),
  gain\_init = 1,freq\_init = 1\mathcal{L}
```
#### Arguments

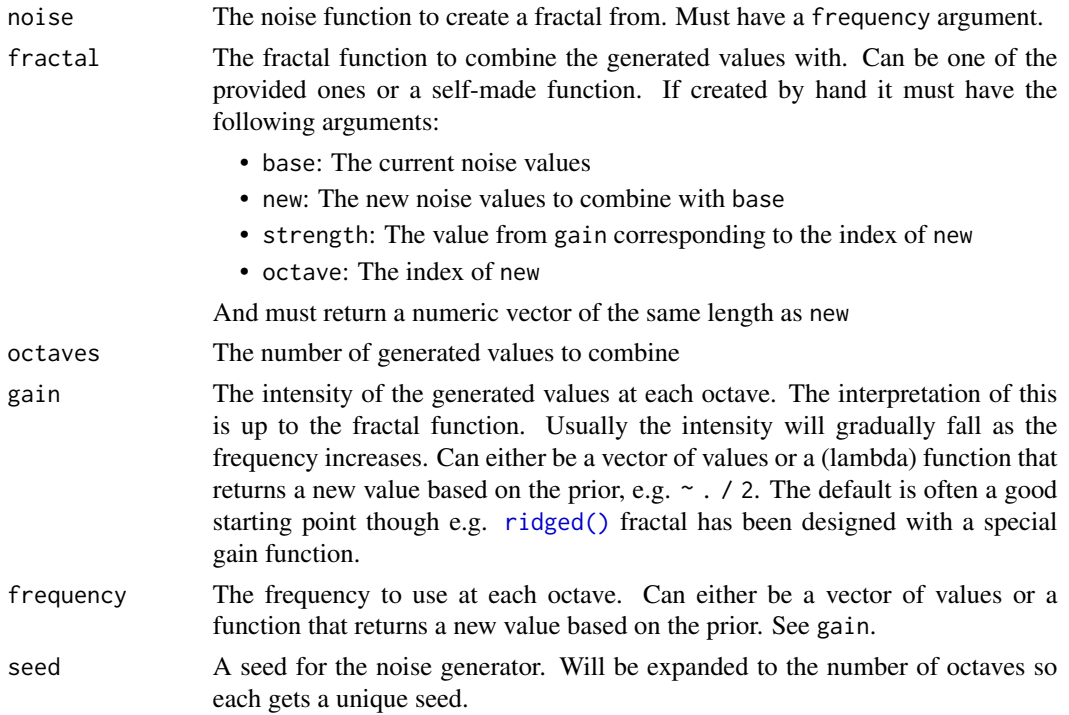

<span id="page-7-0"></span>... arguments to pass on to generator fractal\_args Additional arguments to fractal as a named list gain\_init, freq\_init The gain and frequency for the first octave if gain and/or frequency are given as a function.

#### See Also

ambient comes with a range of build in fractal functions: [fbm\(\)](#page-5-1), [billow\(\)](#page-2-1), [ridged\(\)](#page-23-1), [clamped\(\)](#page-3-1)

#### Examples

```
grid <- long_grid(seq(1, 10, length.out = 1000), seq(1, 10, length.out = 1000))
# When noise is generated by it's own it doesn't have fractal properties
grid$clean_perlin <- gen_perlin(grid$x, grid$y)
plot(grid, clean_perlin)
# Use fracture to apply a fractal algorithm to the noise
grid$fractal_perlin <- fracture(gen_perlin, fbm, octaves = 8,
                                 x = \text{grid}\x, y = \text{grid}\y)
plot(grid, fractal_perlin)
```
<span id="page-7-1"></span>gen\_checkerboard *Generate a checkerboard pattern*

#### Description

This generator supplies 0 or 1 value depending on the provided coordinates position on a checkerboard. The frequency determines the number of squares per unit.

#### Usage

```
gen_checkerboard(x, y = NULL, z = NULL, t = NULL, frequency = 1, ...)
```
#### Arguments

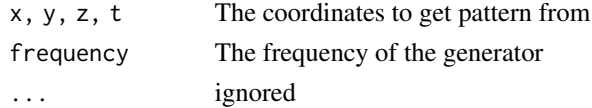

#### Value

A numeric vector

#### See Also

Other Pattern generators: [gen\\_spheres\(](#page-8-1)), [gen\\_waves\(](#page-9-1))

#### <span id="page-8-0"></span>gen\_spheres 9

#### Examples

```
grid \le long_grid(seq(1, 10, length.out = 1000), seq(1, 10, length.out = 1000))
grid$chess <- gen_checkerboard(grid$x, grid$y)
```
plot(grid, chess)

<span id="page-8-1"></span>gen\_spheres *Generate a pattern of concentric spheres*

#### Description

This generator creates a pattern of concentric circles centered at 0. Depending on how many dimensions you supply it can be used to generate cylinders and circles as well. The output value is the shortest distance to the nearest sphere normalised to be between -1 and 1. The frequency determines the radius multiplier for each unit sphere.

#### Usage

gen\_spheres(x,  $y = NULL$ ,  $z = NULL$ ,  $t = NULL$ , frequency = 1, ...)

#### Arguments

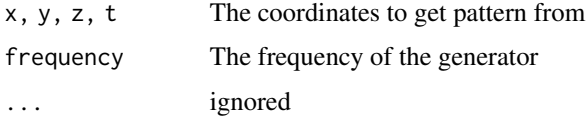

#### Value

A numeric vector

#### See Also

Other Pattern generators: [gen\\_checkerboard\(](#page-7-1)), [gen\\_waves\(](#page-9-1))

```
grid <- long_grid(seq(1, 10, length.out = 1000), seq(1, 10, length.out = 1000))
grid$circles <- gen_spheres(grid$x, grid$y)
grid$cylinders <- gen_spheres(grid$x)
plot(grid, circles)
plot(grid, cylinders)
```
<span id="page-9-1"></span><span id="page-9-0"></span>

This generator generates multidimensional waves based on [cos](#page-0-0) to the distance to the center. This means that you can create ripple waves or parallel waves depending on how many dimensions you provide. The output is scaled between -1 and 1 and the frequency determines the number of waves per unit. The result is much like [gen\\_spheres\(\)](#page-8-1) but has smooth transitions at each extreme.

#### Usage

gen\_waves(x,  $y = NULL$ ,  $z = NULL$ ,  $t = NULL$ , frequency = 1, ...)

#### Arguments

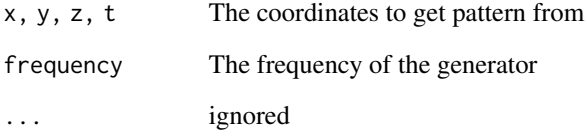

#### Value

A numeric vector

#### See Also

Other Pattern generators: [gen\\_checkerboard\(](#page-7-1)), [gen\\_spheres\(](#page-8-1))

#### Examples

```
grid \le long_grid(seq(1, 10, length.out = 1000), seq(1, 10, length.out = 1000))
grid$ripple <- gen_waves(grid$x, grid$y)
grid$wave <- gen_waves(grid$x)
```
plot(grid, ripple) plot(grid, wave)

The gradient of a scalar field such as those generated by the different noise algorithms in ambient is a vector field encoding the direction to move to get the strongest increase in value. The vectors generated have the properties of being perpendicular on the contour line drawn through that point. Take note that the returned vector field flows upwards, i.e. points toward the steepest ascend, rather than what is normally expected in a gravitational governed world.

#### Usage

```
gradient_noise(
 generator,
  x,
 y,
 z = NULL,
  t = NULL,...,
  seed = NULL,
  delta = NULL
)
```
#### Arguments

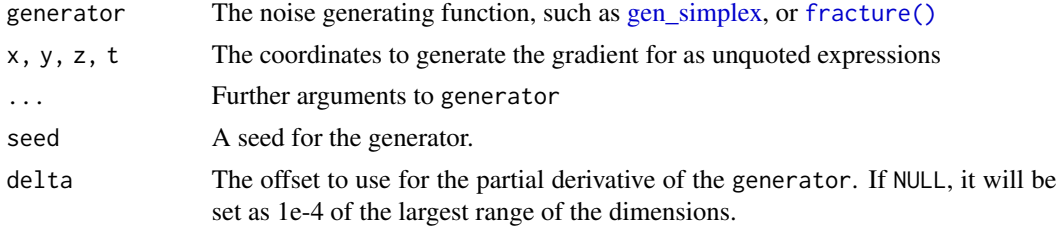

#### See Also

Other derived values: [curl\\_noise\(](#page-3-2))

```
grid <- long\_grid(seq(0, 1, 1 = 100), seq(0, 1, 1 = 100))# Use one of the generators
grid$gradient <- gradient_noise(gen_simplex, x = grid$x, y = grid$y)
plot(grid$x, grid$y, type = 'n')
segments(grid$x, grid$y, grid$x + grid$gradient$x / 100, grid$y + grid$gradient$y / 100)
```
<span id="page-11-0"></span>

This function creates a 1-4 dimensional grid in long format, with the cell positions encoded in the x, y, z, and t columns. A long\_cell object is the base class for the tidy interface to ambient, and allows a very flexible approach to pattern generation at the expense of slightly lower performance than the noise\_\* functions that maps directly to the underlying C++ code.

#### Usage

```
long\_grid(x, y = NULL, z = NULL, t = NULL)grid_cell(grid, dim, ...)
## S3 method for class 'long_grid'
as.array(x, value, ...)
## S3 method for class 'long_grid'
as.matrix(x, value, ...)
## S3 method for class 'long_grid'
as.raster(x, value, ...)
slice_at(grid, ...)
```
#### Arguments

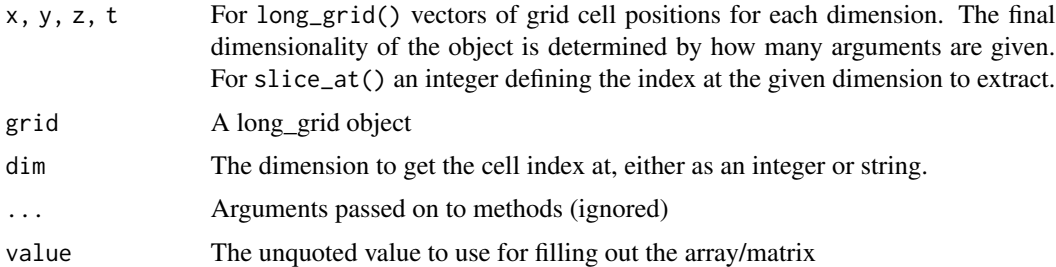

#### Examples

```
grid \le long_grid(1:10, seq(0, 1, length = 6), c(3, 6))
```
# Get which row each cell belongs to grid\_cell(grid, 2) # equivalent to grid\_cell(grid, 'y')

# Convert the long\_grid to an array and fill with the x position as.array(grid, x)

#### <span id="page-12-0"></span>modifications and the state of the state of the state of the state of the state of the state of the state of the state of the state of the state of the state of the state of the state of the state of the state of the state

```
# Extract the first column
slice_at(grid, x = 1)
# Convert the first column to a matrix filled with y position
as.matrix(slice_at(grid, x = 1), y)
```
modifications *Simply value modifications*

#### Description

Most modifications of values in a long\_grid are quite simple due to the wealth of vectorised functions avaliable in R. ambient provides a little selection of handy functions to compliment these

#### Usage

blend(x, y, mask)

normalise(x, from = range(x), to =  $c(\emptyset, 1)$ )

normalize(x, from = range(x), to =  $c(0, 1)$ )

 $cap(x, lower = 0, upper = 1)$ 

#### **Arguments**

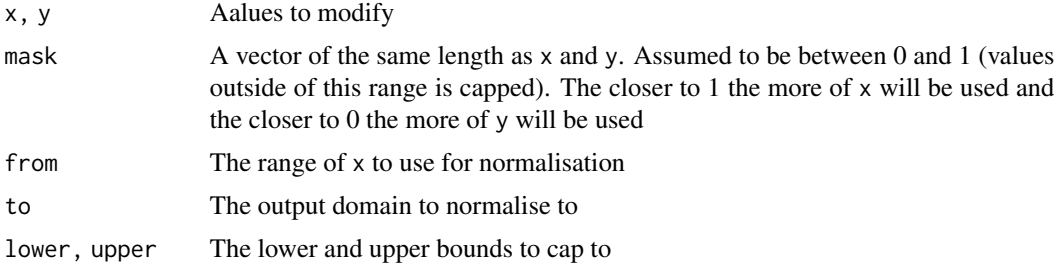

```
grid <- long_grid(seq(1, 10, length.out = 1000), seq(1, 10, length.out = 1000))
grid$chess <- gen_checkerboard(grid$x, grid$y)
grid$noise <- gen_perlin(grid$x, grid$y)
grid$ripple <- gen_waves(grid$x, grid$y)
# Blend two values based on a third
grid$mix <- blend(grid$noise, grid$ripple, grid$chess)
plot(grid, mix)
```

```
# Cap values between 0 and 1
plot(grid, cap(noise))
```
noise\_cubic *Cubic noise generator*

#### Description

Cubic noise is a pretty simple alternative to perlin and simplex noise. In essence it takes a low resolution white noise and scales it up using cubic interpolation. This approach means that while cubic noise is smooth, it is much more random than perlin and simplex noise.

#### Usage

```
noise_cubic(
  dim,
  frequency = 0.01,
  fractal = "fbm",octaves = 3,
  lacunarity = 2,
  gain = 0.5,pertubation = "none",
  pertubation_amplitude = 1
\mathcal{L}
```
 $gen\_cubic(x, y = NULL, z = NULL, frequency = 1, seed = NULL, ...)$ 

#### Arguments

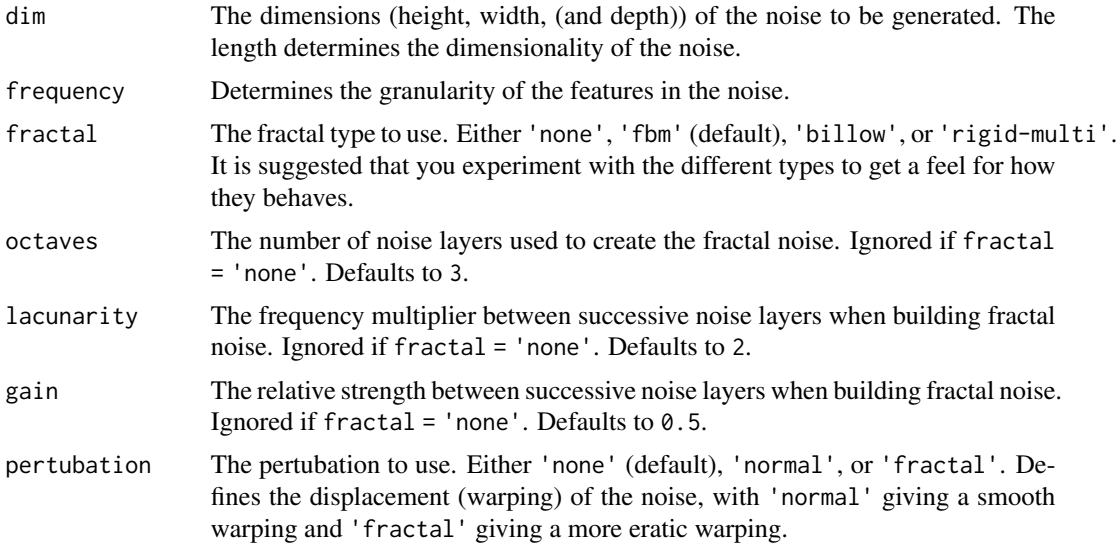

<span id="page-13-0"></span>

#### <span id="page-14-0"></span>noise\_perlin 15

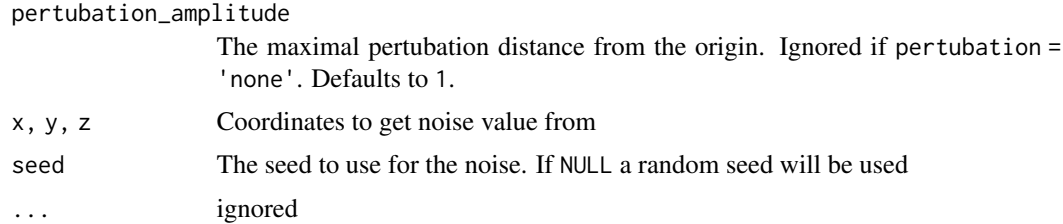

#### Value

For noise\_cubic() a matrix if length(dim) == 2 or an array if length(dim) == 3. For gen\_cubic() a numeric vector matching the length of the input.

#### Examples

```
# Basic use
noise <- noise_cubic(c(100, 100))
plot(as.raster(normalise(noise)))
# Using the generator
grid \le long_grid(seq(1, 10, length.out = 1000), seq(1, 10, length.out = 1000))
grid$noise <- gen_cubic(grid$x, grid$y)
plot(grid, noise)
```
noise\_perlin *Perlin noise generator*

#### Description

This function generates either 2 or 3 dimensional perlin noise, with optional pertubation and fractality. Perlin noise is one of the most well known gradient noise algorithms and have been used extensively as the basis for generating landscapes and textures, as well as within generative art. The algorithm was developed by Ken Perlin in 1983.

#### Usage

```
noise_perlin(
  dim,
  frequency = 0.01,
  interpolator = "quintic",
  fractal = "fbm",octaves = 3,
  lacunarity = 2,
  gain = 0.5,
 pertubation = "none",
  pertubation_amplitude = 1
```

```
\mathcal{L}gen_perlin(
  x,
  y = NULL,z = NULL,frequency = 1,
  seed = NULL,interpolator = "quintic",
  ...
\mathcal{L}
```
#### Arguments

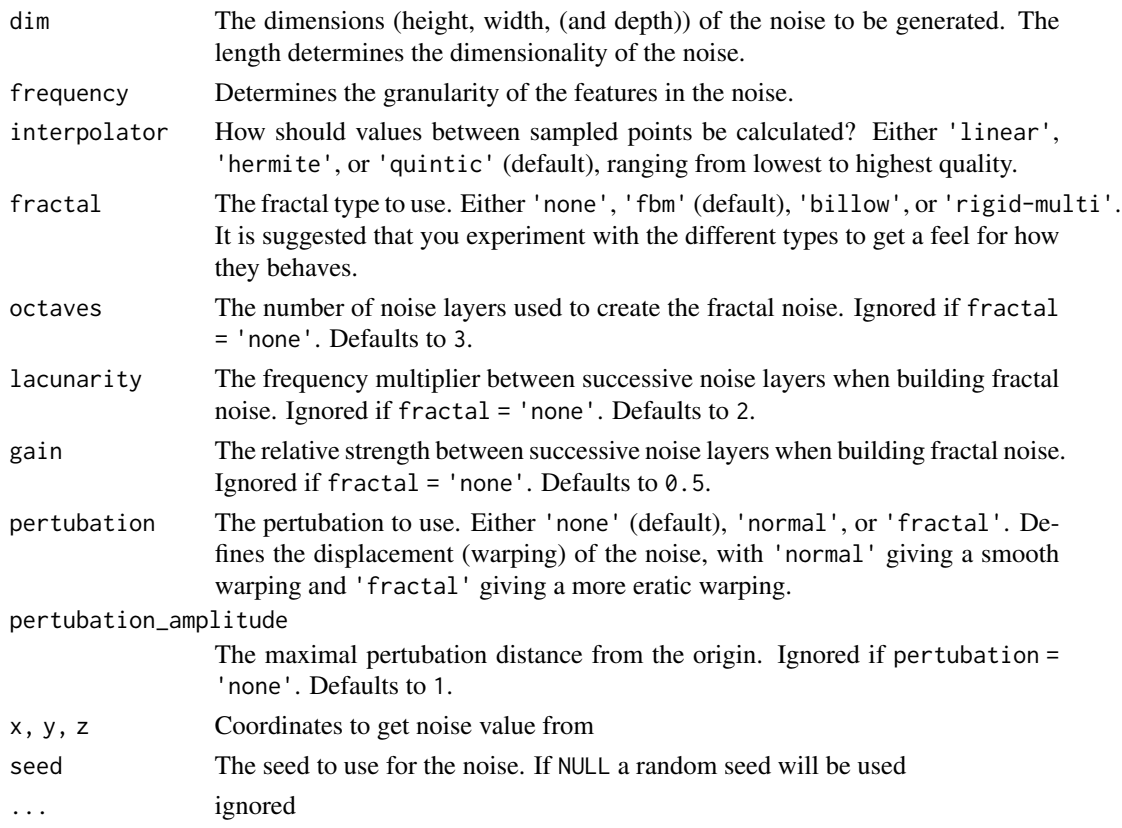

#### Value

For noise\_perlin() a matrix if length(dim) == 2 or an array if length(dim) == 3. For gen\_perlin() a numeric vector matching the length of the input.

#### References

Perlin, Ken (1985). *An Image Synthesizer*. SIGGRAPH Comput. Graph. 19 (0097-8930): 287–296. doi:10.1145/325165.325247.

#### <span id="page-16-0"></span>noise\_simplex 17

#### Examples

```
# Basic use
noise <- noise_perlin(c(100, 100))
plot(as.raster(normalise(noise)))
# Using the generator
grid \le long_grid(seq(1, 10, length.out = 1000), seq(1, 10, length.out = 1000))
grid$noise <- gen_perlin(grid$x, grid$y)
plot(grid, noise)
```
noise\_simplex *Simplex noise generator*

#### <span id="page-16-1"></span>Description

Simplex noise has been developed by Ken Perlin, the inventor of perlin noise, in order to address some of the shortcomings he saw in perlin noise. Compared to perlin noise, simplex noise has lower computational complexity, making it feasable for dimensions above 3 and has no directional artifacts.

#### Usage

```
noise_simplex(
  dim,
  frequency = 0.01,
  interpolator = "quintic",
  fractal = "fbm",octaves = 3,
  lacunarity = 2,
  gain = 0.5,
 pertubation = "none",
 pertubation_amplitude = 1
\lambdagen\_simplex(x, y = NULL, z = NULL, t = NULL, frequency = 1, seed = NULL, ...)
```
#### Arguments

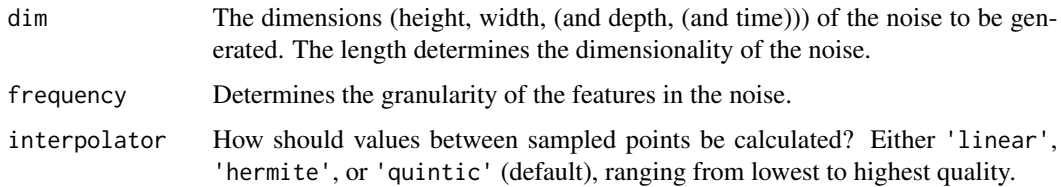

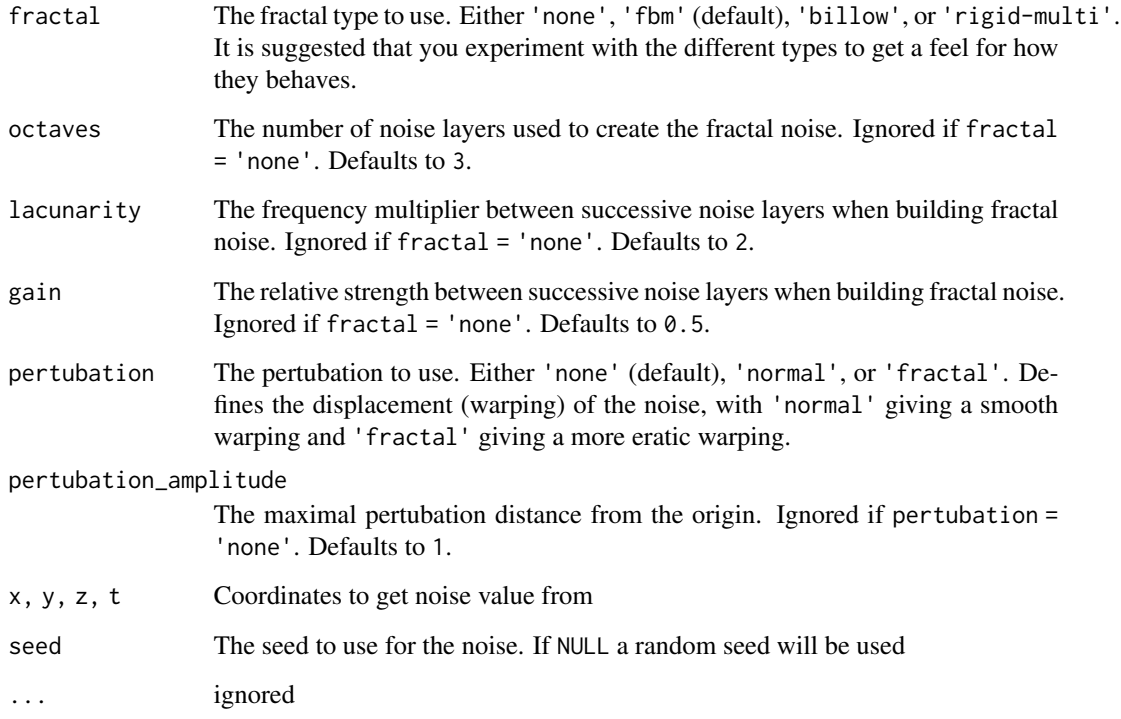

#### Value

For noise\_simplex() a matrix if length(dim) == 2 or an array if length(dim) >= 3. For gen\_simplex() a numeric vector matching the length of the input.

#### References

Ken Perlin, (2001) *Noise hardware*. In Real-Time Shading SIGGRAPH Course Notes, Olano M., (Ed.)

```
# Basic use
noise <- noise_simplex(c(100, 100))
```

```
plot(as.raster(normalise(noise)))
```

```
# Using the generator
grid < - long_grid(seq(1, 10, length.out = 1000), seq(1, 10, length.out = 1000))
grid$noise <- gen_simplex(grid$x, grid$y)
plot(grid, noise)
```
<span id="page-18-0"></span>

Value noise is a simpler version of cubic noise that uses linear interpolation between neighboring grid points. This creates a more distinct smooth checkerboard pattern than cubic noise, where interpolation takes all the surrounding grid points into accout.

#### Usage

```
noise_value(
  dim,
  frequency = 0.01,
  interpolator = "quintic",
  fractal = "fbm",octaves = 3,lacunarity = 2,
  gain = 0.5,
 pertubation = "none",
 pertubation_amplitude = 1
\mathcal{L}gen_value(
 x,
 y = NULL,z = NULL,
  frequency = 1,
  seed = NULL,
  interpolator = "quintic",
  ...
)
```
#### Arguments

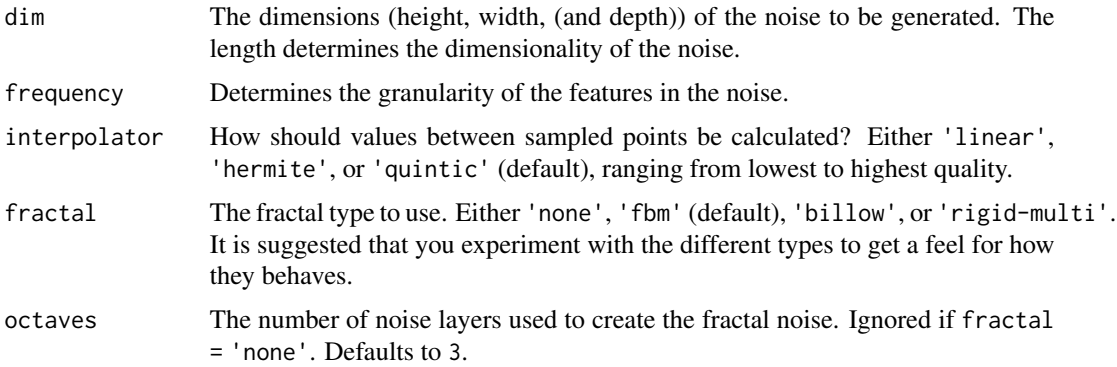

<span id="page-19-0"></span>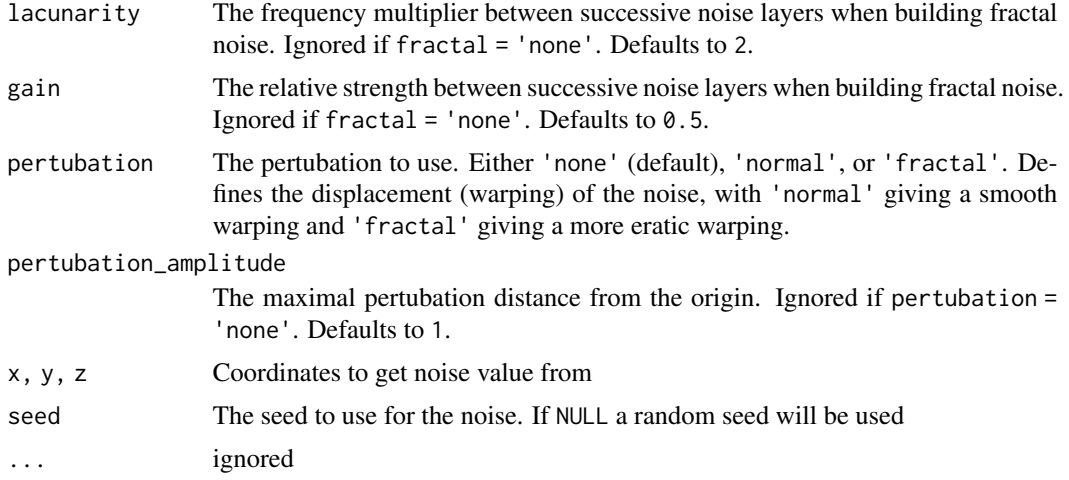

#### Value

For noise\_value() a matrix if length(dim) == 2 or an array if length(dim) == 3. For gen\_value() a numeric vector matching the length of the input.

#### Examples

```
# Basic use
noise <- noise_value(c(100, 100))
plot(as.raster(normalise(noise)))
# Using the generator
grid <- long_grid(seq(1, 10, length.out = 1000), seq(1, 10, length.out = 1000))
grid$noise <- gen_value(grid$x, grid$y)
plot(grid, noise)
```
noise\_white *White noise generator*

#### Description

White noise is a random noise with equal intensities at different frequencies. It is most well-known as what appeared on old televisions when no signal was found.

#### Usage

```
noise_white(
  dim,
  frequency = 0.01,
  pertubation = "none",
```

```
pertubation_amplitude = 1
\lambda
```

```
gen_white(x, y = NULL, z = NULL, t = NULL, frequency = 1, seed = NULL, ...)
```
#### Arguments

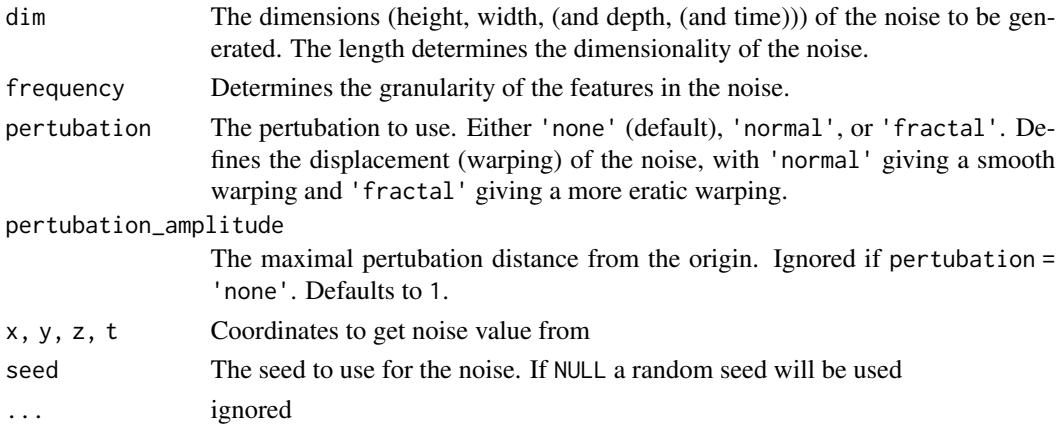

#### Value

For noise\_white() a matrix if length(dim) == 2 or an array if length(dim) >= 3. For gen\_white() a numeric vector matching the length of the input.

#### Examples

```
# Basic use
noise <- noise_white(c(100, 100))
plot(as.raster(normalise(noise)))
# Using the generator
grid <- long_grid(seq(1, 10, length.out = 1000), seq(1, 10, length.out = 1000))
grid$noise <- gen_white(grid$x, grid$y)
plot(grid, noise)
```
noise\_worley *Worley (cell) noise generator*

#### Description

Worley noise, sometimes called cell (or cellular) noise, is quite distinct due to it's kinship to voronoi tesselation. It is created by sampling random points in space and then for any point in space measure the distance to the closest point. The noise can be modified further by changing either the distance measure or by combining multiple distances. The noise algorithm was developed by Steven Worley in 1996 and has been used to simulated water and stone textures among other things.

#### Usage

```
noise_worley(
 dim,
  frequency = 0.01,
 distance = "euclidean",
 fractal = "none",octaves = 3,
 lacunarity = 2,
  gain = 0.5,
 value = "cell",
 distance_ind = c(1, 2),
  jitter = 0.45,
 pertubation = "none",
 pertubation_amplitude = 1
)
gen_worley(
 x,
 y = NULL,z = NULL,frequency = 1,
  seed = NULL,
 distance = "euclidean",
 value = "cell",distance\_ind = c(1, 2),
  jitter = 0.45,
  ...
\mathcal{L}
```
#### Arguments

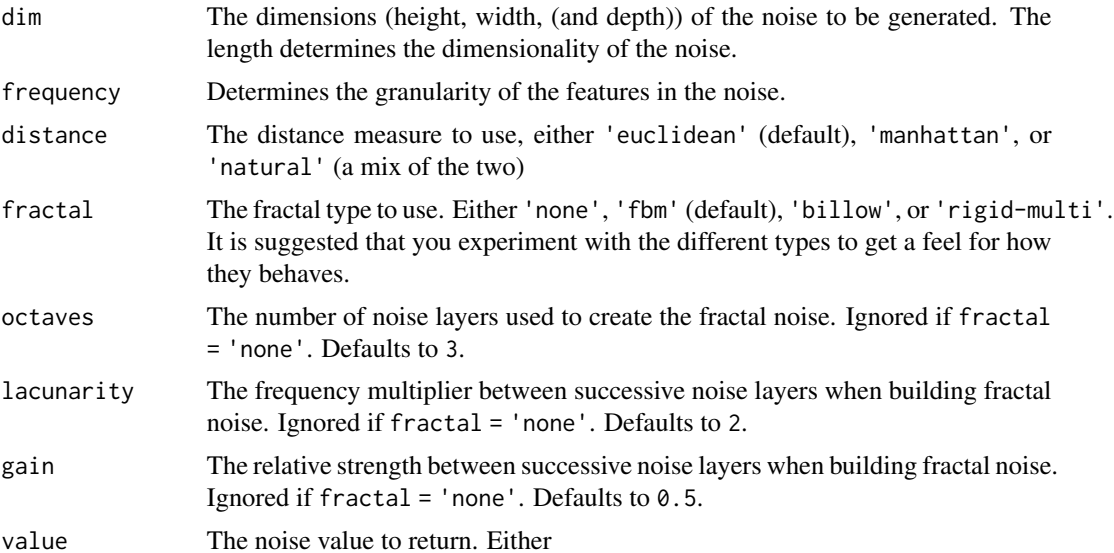

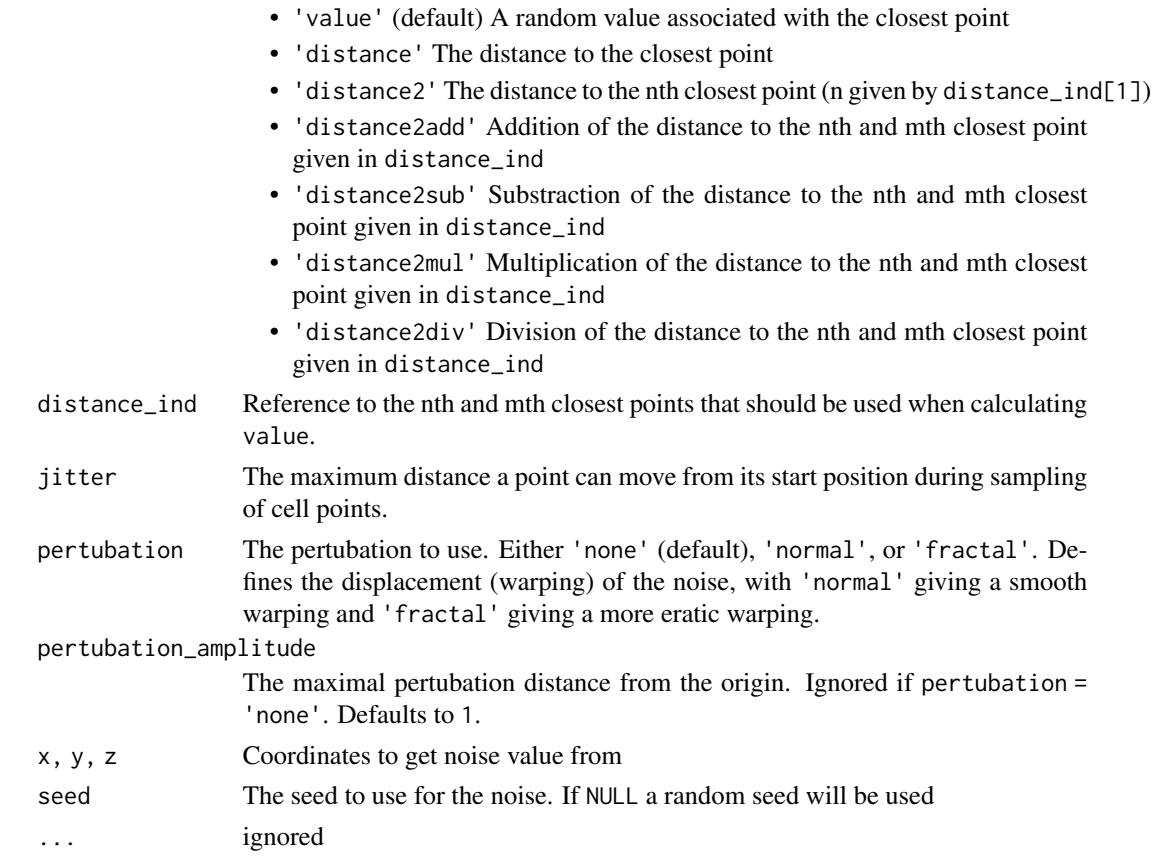

#### Value

For noise\_worley() a matrix if length(dim) == 2 or an array if length(dim) == 3. For gen\_worley() a numeric vector matching the length of the input.

#### References

Worley, Steven (1996). *A cellular texture basis function*. Proceedings of the 23rd annual conference on computer graphics and interactive techniques. pp. 291–294. ISBN 0-89791-746-4

```
# Basic use
noise <- noise_worley(c(100, 100))
plot(as.raster(normalise(noise)))
# Using the generator and another value metric
grid \le long_grid(seq(1, 10, length.out = 1000), seq(1, 10, length.out = 1000))
grid$noise <- gen_worley(grid$x, grid$y, value = 'distance')
plot(grid, noise)
```
<span id="page-23-1"></span><span id="page-23-0"></span>

This fractal is slightly more complex than the regular [fbm\(\)](#page-5-1) fractal. It uses the prior octave to modify the values of the current octave before adding it to the cumulating values. The result of this is that the final values will show steep hills and larger smooth areas, resembling mountain ranges. This function is intended to be used in conjunction with [fracture\(\)](#page-6-1)

#### Usage

```
ridged(base, new, strength, octave, offset = 1, gain = 2, \dots)
```

```
spectral\_gain(h = 1, lacunarity = 2)
```
#### Arguments

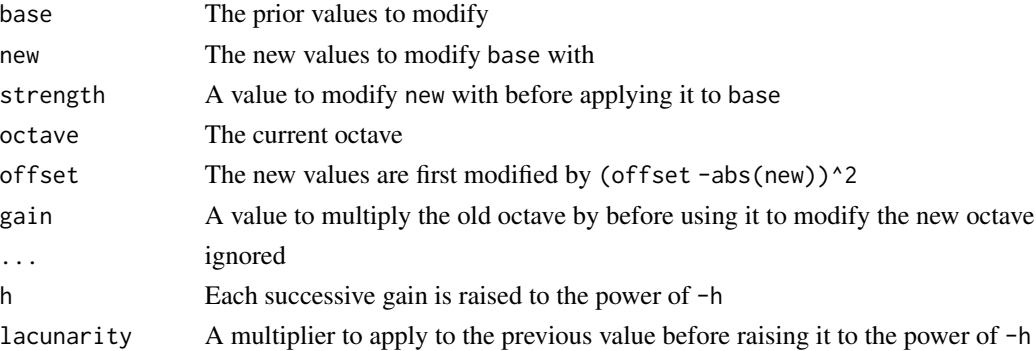

#### Details

The ridged fractal was designed with a slightly more complex gain sequence in mind, and while any sequence or generator would work [fracture\(\)](#page-6-1) should be called with gain = spectral\_gain() to mimick the original intention of the fractal.

#### See Also

Other Fractal functions: [billow\(](#page-2-1)), [clamped\(](#page-3-1)), [fbm\(](#page-5-1))

```
grid <- long_grid(seq(1, 10, length.out = 1000), seq(1, 10, length.out = 1000))
grid$simplex <- fracture(gen_simplex, ridged, octaves = 8,
                          gain = spectral_gain(), x = \text{grid}$x, y = \text{grid}$y)
plot(grid, simplex)
```
<span id="page-24-0"></span>

This function allows you to calculate linear transformations of coordinates in a long\_grid object. You can either pass in a transformation matrix or a trans object as produced by ggforce::linear\_trans(...). The latter makes it easy to stack multiple transformations into one, but require the ggforce package.

#### Usage

```
trans_affine(x, y, ...)
rotate(angle = 0)stretch(x0 = 0, y0 = 0)
shear(x0 = 0, y0 = 0)
translate(x0 = 0, y0 = 0)
reflect(x0 = 0, y0 = 0)
```
#### Arguments

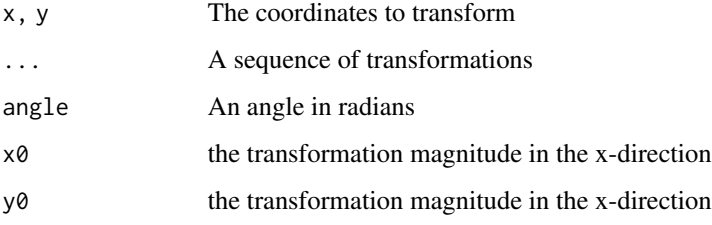

#### Linear Transformations

The following transformation matrix constructors are supplied, but you can also provide your own 3x3 matrices to translate()

- rotate(): Rotate coordinates by angle (in radians) around the center counter-clockwise.
- stretch(): Stretches the x and/or y dimension by multiplying it with  $x0/y0$ .
- shear(): Shears the x and/or y dimension by x0/y0.
- translate(): Moves coordinates by x0/y0.
- reflect(): Reflects coordinates through the line that goes through 0, 0 and x0, y0.

#### Examples

```
grid <- long_grid(seq(1, 10, length.out = 1000), seq(1, 10, length.out = 1000))
grid$trans <- trans_affine(grid$x, grid$y, rotate(pi/3), shear(-2), rotate(-pi/3))
grid$chess <- gen_checkerboard(grid$trans$x, grid$trans$y)
```
plot(grid, chess)

# <span id="page-26-0"></span>Index

ambient *(*ambient-package*)*, [2](#page-1-0) ambient-package, [2](#page-1-0) as.array.long\_grid *(*long\_grid*)*, [12](#page-11-0) as.matrix.long\_grid *(*long\_grid*)*, [12](#page-11-0) as.raster.long\_grid *(*long\_grid*)*, [12](#page-11-0)

billow, [3,](#page-2-0) *[4](#page-3-0)*, *[6](#page-5-0)*, *[24](#page-23-0)* billow(), *[8](#page-7-0)* blend *(*modifications*)*, [13](#page-12-0)

cap *(*modifications*)*, [13](#page-12-0) clamped, *[3](#page-2-0)*, [4,](#page-3-0) *[6](#page-5-0)*, *[24](#page-23-0)* clamped(), *[8](#page-7-0)* cos, *[10](#page-9-0)* curl\_noise, [4,](#page-3-0) *[11](#page-10-0)*

fbm, *[3,](#page-2-0) [4](#page-3-0)*, [6,](#page-5-0) *[24](#page-23-0)* fbm(), *[3,](#page-2-0) [4](#page-3-0)*, *[8](#page-7-0)*, *[24](#page-23-0)* fracture, [7](#page-6-0) fracture(), *[3](#page-2-0)[–6](#page-5-0)*, *[11](#page-10-0)*, *[24](#page-23-0)*

gen\_checkerboard, [8,](#page-7-0) *[9,](#page-8-0) [10](#page-9-0)* gen\_cubic *(*noise\_cubic*)*, [14](#page-13-0) gen\_perlin *(*noise\_perlin*)*, [15](#page-14-0) gen\_simplex, *[5](#page-4-0)*, *[11](#page-10-0)* gen\_simplex *(*noise\_simplex*)*, [17](#page-16-0) gen\_spheres, *[8](#page-7-0)*, [9,](#page-8-0) *[10](#page-9-0)* gen\_spheres(), *[10](#page-9-0)* gen\_value *(*noise\_value*)*, [19](#page-18-0) gen\_waves, *[8,](#page-7-0) [9](#page-8-0)*, [10](#page-9-0) gen\_white *(*noise\_white*)*, [20](#page-19-0) gen\_worley *(*noise\_worley*)*, [21](#page-20-0) gradient\_noise, *[5](#page-4-0)*, [11](#page-10-0) grid\_cell *(*long\_grid*)*, [12](#page-11-0)

long\_grid, [12](#page-11-0)

modifications, [13](#page-12-0)

noise\_cubic, [14](#page-13-0) noise\_perlin, [15](#page-14-0) noise\_simplex, [17](#page-16-0) noise\_value, [19](#page-18-0) noise\_white, [20](#page-19-0) noise\_worley, [21](#page-20-0) normalise *(*modifications*)*, [13](#page-12-0) normalize *(*modifications*)*, [13](#page-12-0)

reflect *(*trans\_affine*)*, [25](#page-24-0) ridged, *[3,](#page-2-0) [4](#page-3-0)*, *[6](#page-5-0)*, [24](#page-23-0) ridged(), *[7,](#page-6-0) [8](#page-7-0)* rigid *(*ridged*)*, [24](#page-23-0) rigid-multi *(*ridged*)*, [24](#page-23-0) rotate *(*trans\_affine*)*, [25](#page-24-0)

shear *(*trans\_affine*)*, [25](#page-24-0) slice\_at *(*long\_grid*)*, [12](#page-11-0) spectral\_gain *(*ridged*)*, [24](#page-23-0) stretch *(*trans\_affine*)*, [25](#page-24-0)

trans\_affine, [25](#page-24-0) translate *(*trans\_affine*)*, [25](#page-24-0)